## **ctools - Bug #3561**

# **ctools unit test on Python 359 hangs**

03/03/2021 11:05 PM - Knödlseder Jürgen

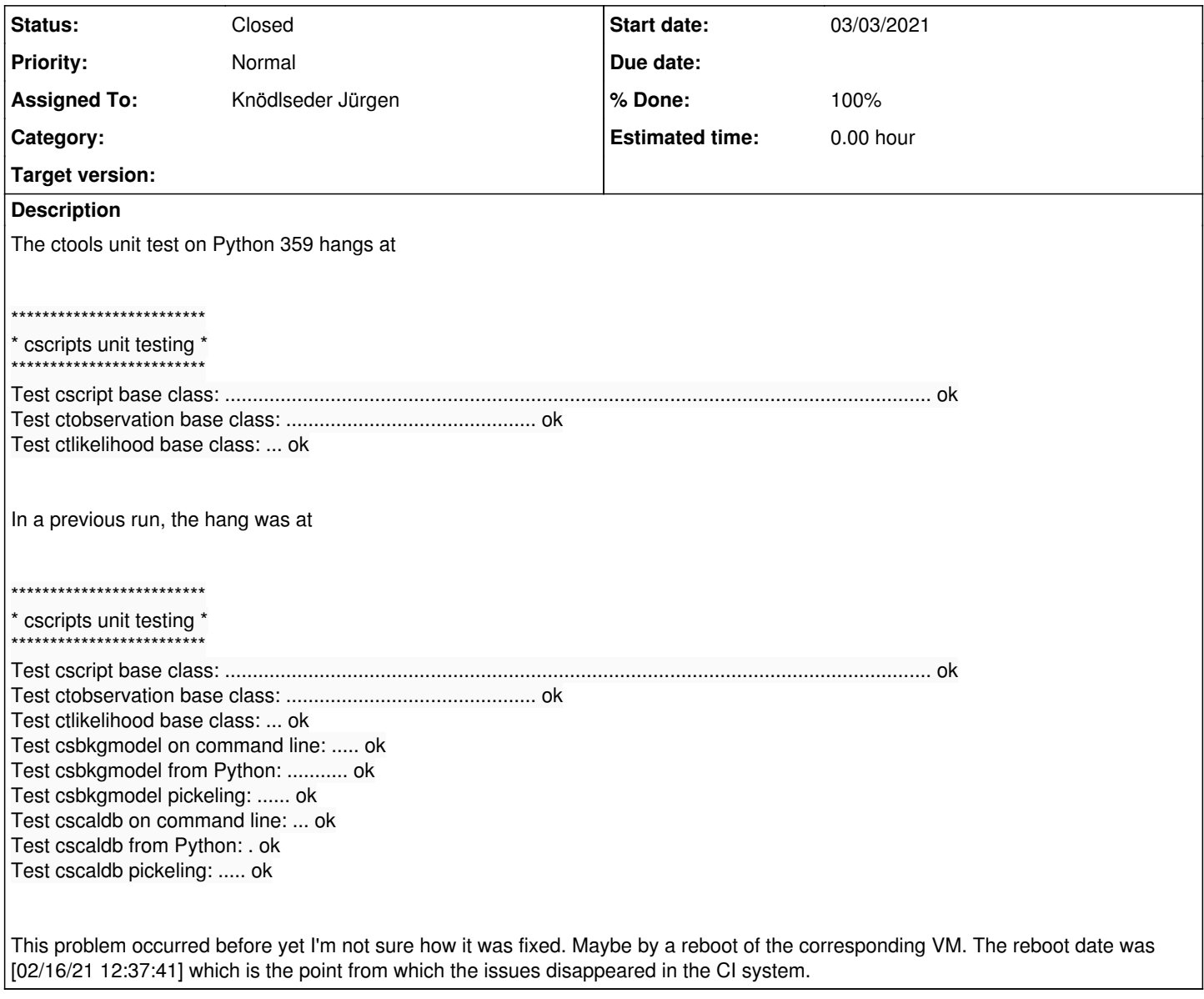

#### **History**

## **#1 - 03/03/2021 11:07 PM - Knödlseder Jürgen**

*- Status changed from New to In Progress*

*- Assigned To set to Knödlseder Jürgen*

*- % Done changed from 0 to 10*

I disconnected and reconnected Jenkins to see whether this leads to any change.

#### **#2 - 03/04/2021 07:37 AM - Knödlseder Jürgen**

*- % Done changed from 10 to 20*

The unit test still hangs at

\*\*\*\*\*\*\*\*\*\*\*\*\*\*\*\*\*\*\*\*\*\*\*\*\*

\* cscripts unit testing \*

\*\*\*\*\*\*\*\*\*\*\*\*\*\*\*\*\*\*\*\*\*\*\*\*\* Test cscript base class: ............................................................................................................................... ok Test ctobservation base class: ............................................. ok Test ctlikelihood base class: ... ok

I need to connect to the machine and dive into the problem.

**#3 - 04/02/2021 03:41 PM - Knödlseder Jürgen**

*- % Done changed from 20 to 30*

A more recent Python 3.5 version is available, hence I installed Python 3.5.10 to see whether this fixes the issue.

#### **#4 - 04/02/2021 04:43 PM - Knödlseder Jürgen**

*- % Done changed from 30 to 40*

I installed at the same time the following new Python versions:

Python 3.5.10 Python 3.6.13 Python 3.7.10 Python 3.8.8 Python 3.9.2

The corresponding Jenkins jobs were updated.

**#5 - 04/07/2021 11:51 AM - Knödlseder Jürgen**

# *- Status changed from In Progress to Closed*

*- % Done changed from 40 to 100*

Upgrading to Python 3.5.10 has fixed the problem. I close the issue now.